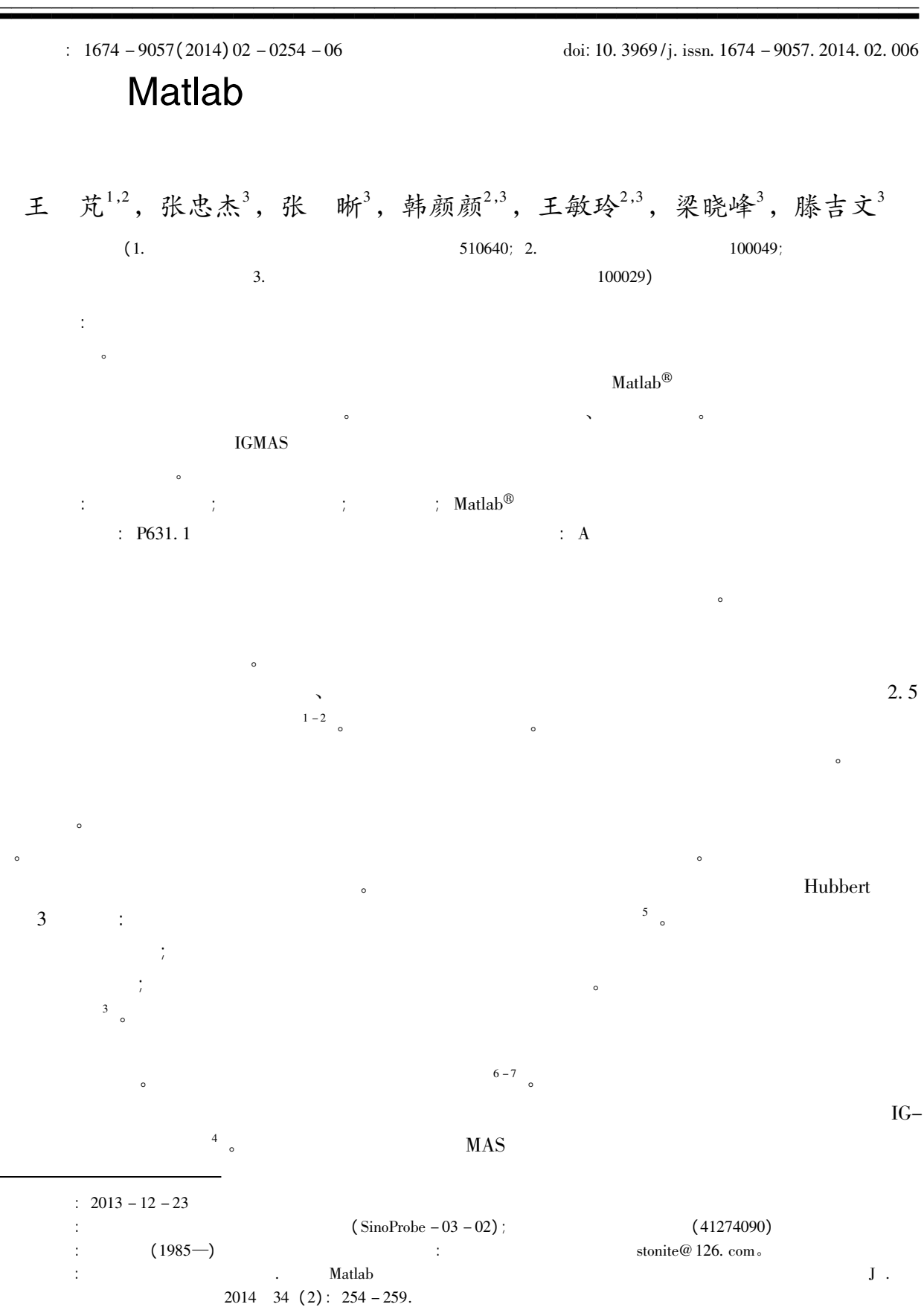

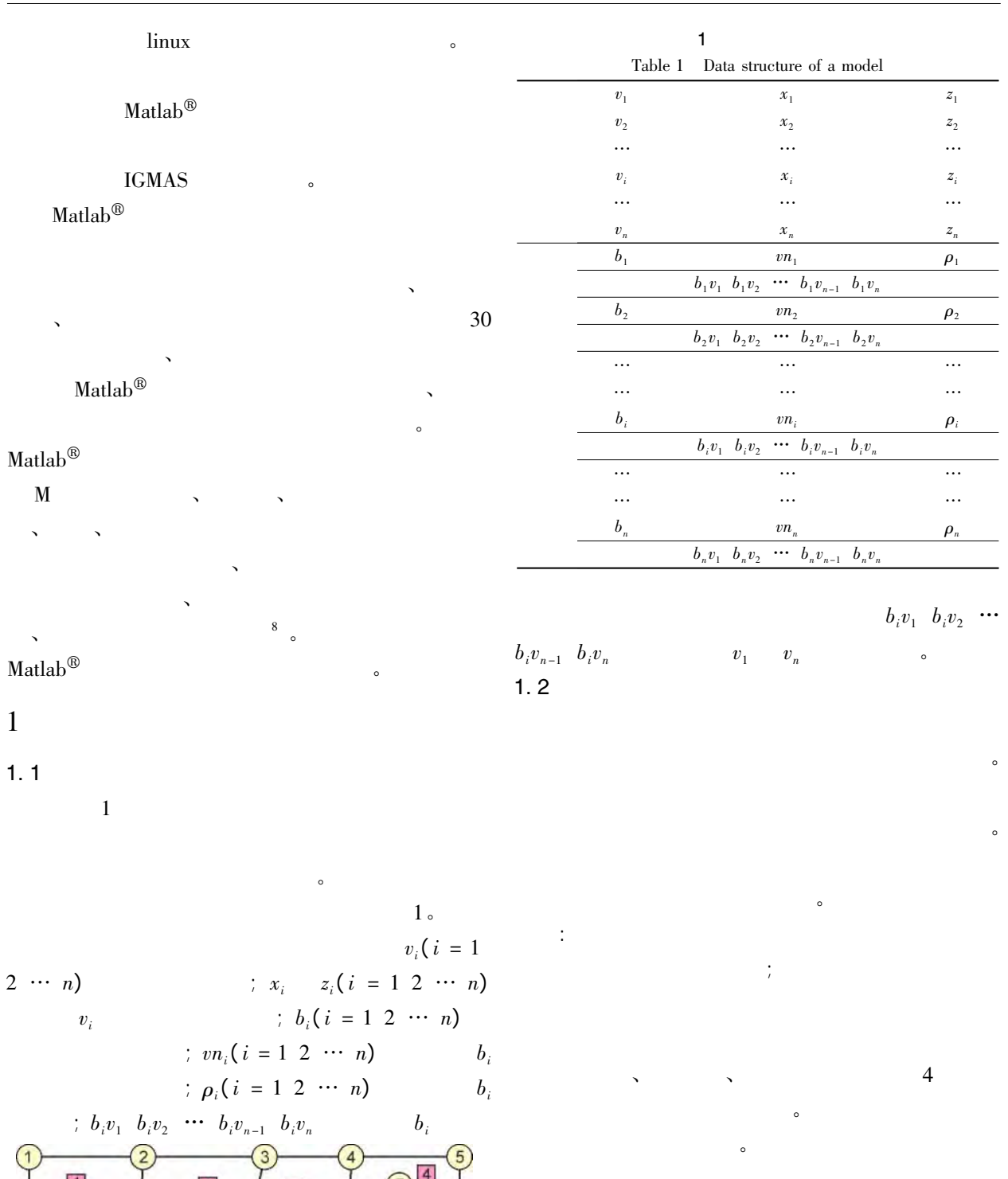

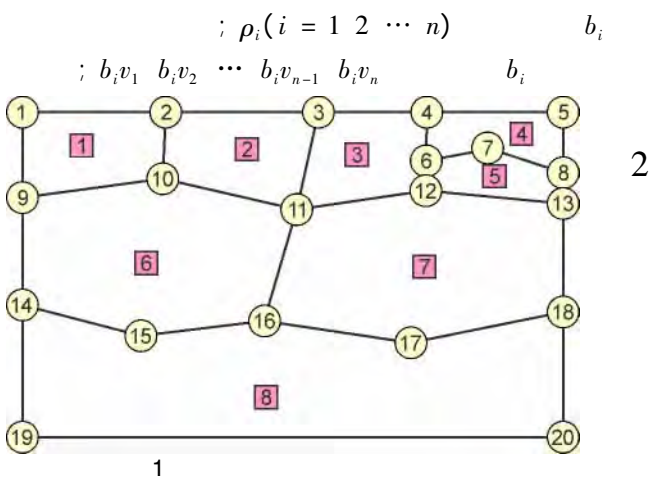

Fig. 1 Sketch map of polygonal division of a model

 $\overline{9}$ 

 $\circ$ 

 $o_1 \rightarrow o_2 \rightarrow \cdots \rightarrow o_n$ 

 $(x_1, g_1)$ ,  $(x_2)$ 

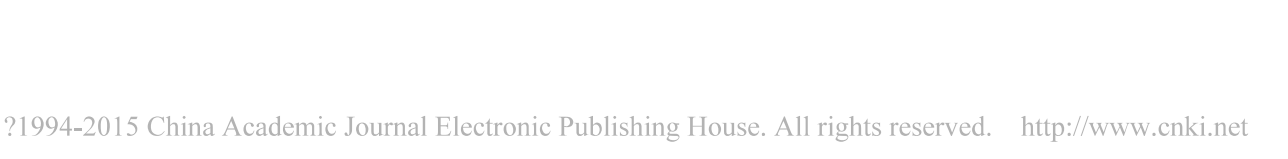

 $\Delta g = \rho \times c$ 

 $\boldsymbol{o}$ 

 $o_1 \rightarrow o_2 \rightarrow \cdots \rightarrow o_n$ 

 $\overline{3}$ 

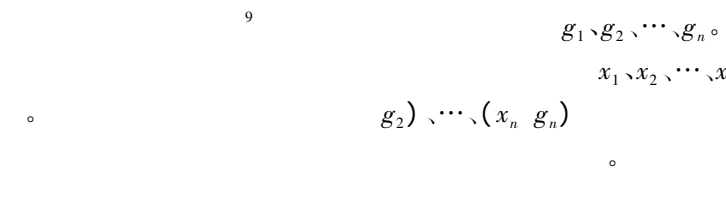

 $\overline{S}$ 

$$
(-2) \circ
$$

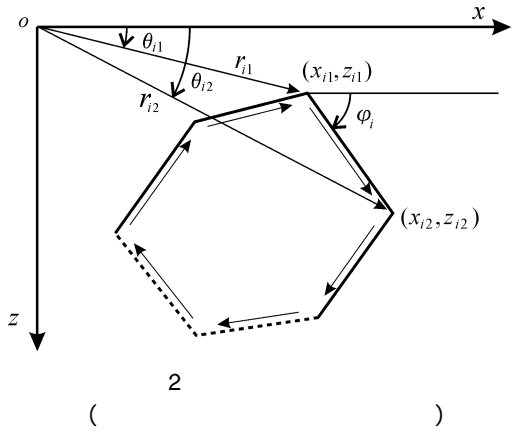

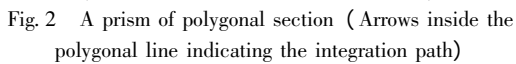

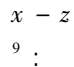

$$
\Delta g(0 \ 0) = 2G\rho \sum_{i=1}^{N} r_{i1} (\sin \theta_{i1} \cos \varphi_{i} - \cos \theta_{i1} \sin \varphi_{i}) \times (\sin \varphi_{i1} \ln \frac{r_{i1}}{r_{i2}} + \Delta \theta_{i} \cos \varphi_{i}) \quad (1a)
$$

$$
\sin \varphi_i = \frac{y_{i2} - y_{i1}}{\sqrt{(x_{i2} - x_{i1})^2 + (y_{i2} - y_{i1})^2}}
$$

$$
\cos \varphi_i = \frac{x_{i2} - x_{i1}}{\sqrt{(x_{i2} - x_{i1})^2 + (y_{i2} - y_{i1})^2}} \quad (1b)
$$

 $(1a)$ 

 $\boldsymbol{c}$ 

 $c_1, c_2, \cdots, c_n$ 

 $2.2$ 

 $\boldsymbol{o}$ 

 $\boldsymbol{c}$ 

 $\circ$ 

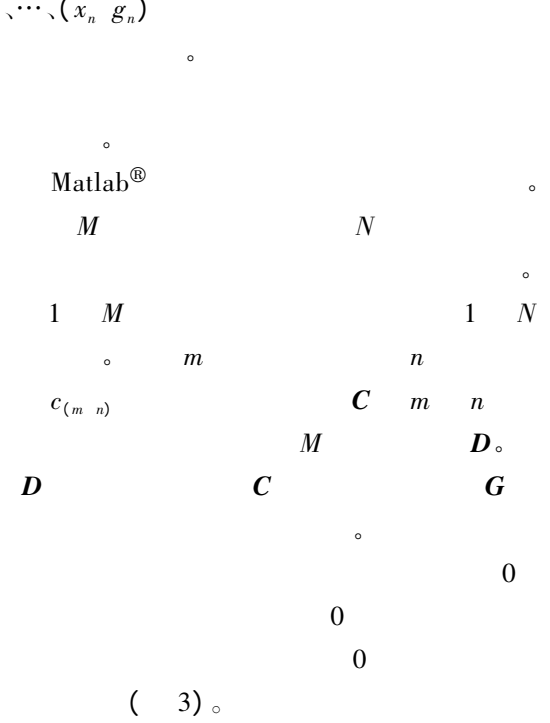

 $x_1, x_2, \cdots, x_n$ 

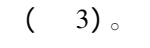

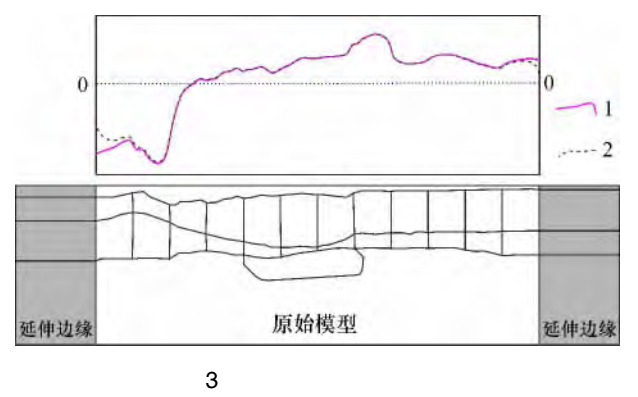

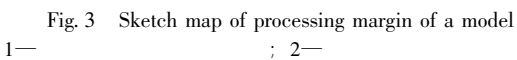

 $2.1$ 

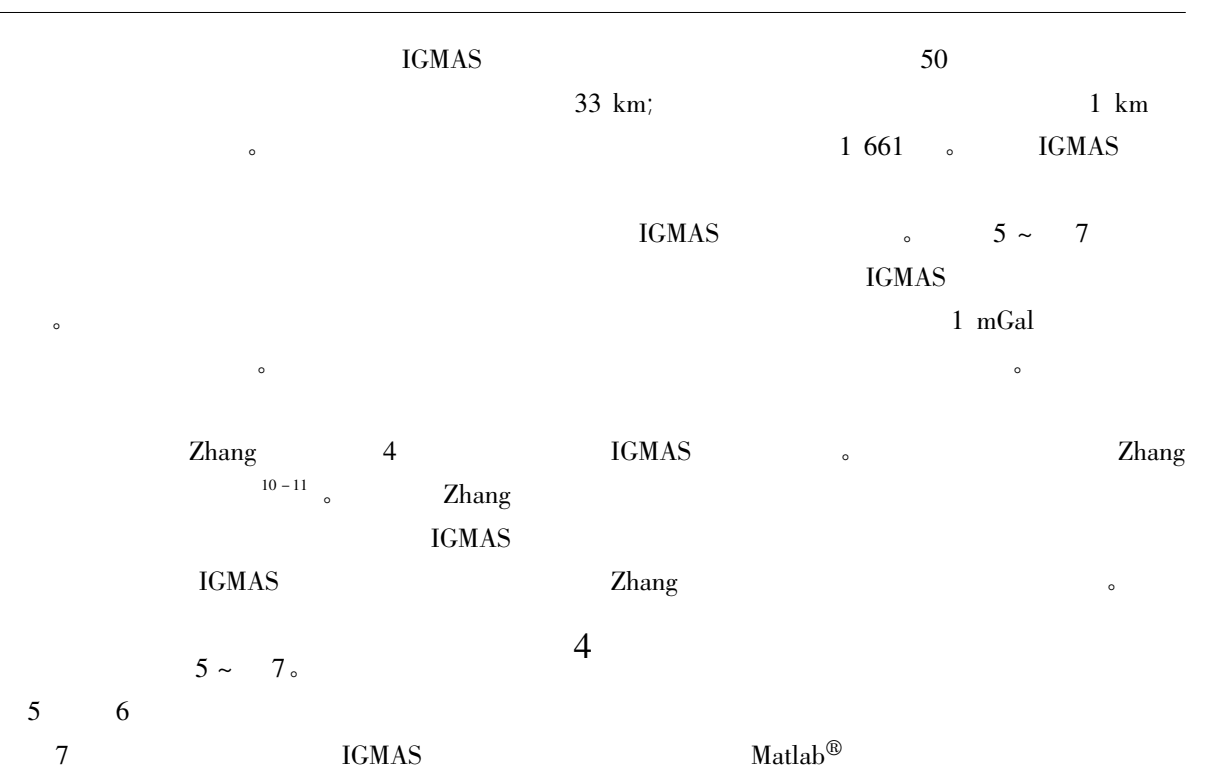

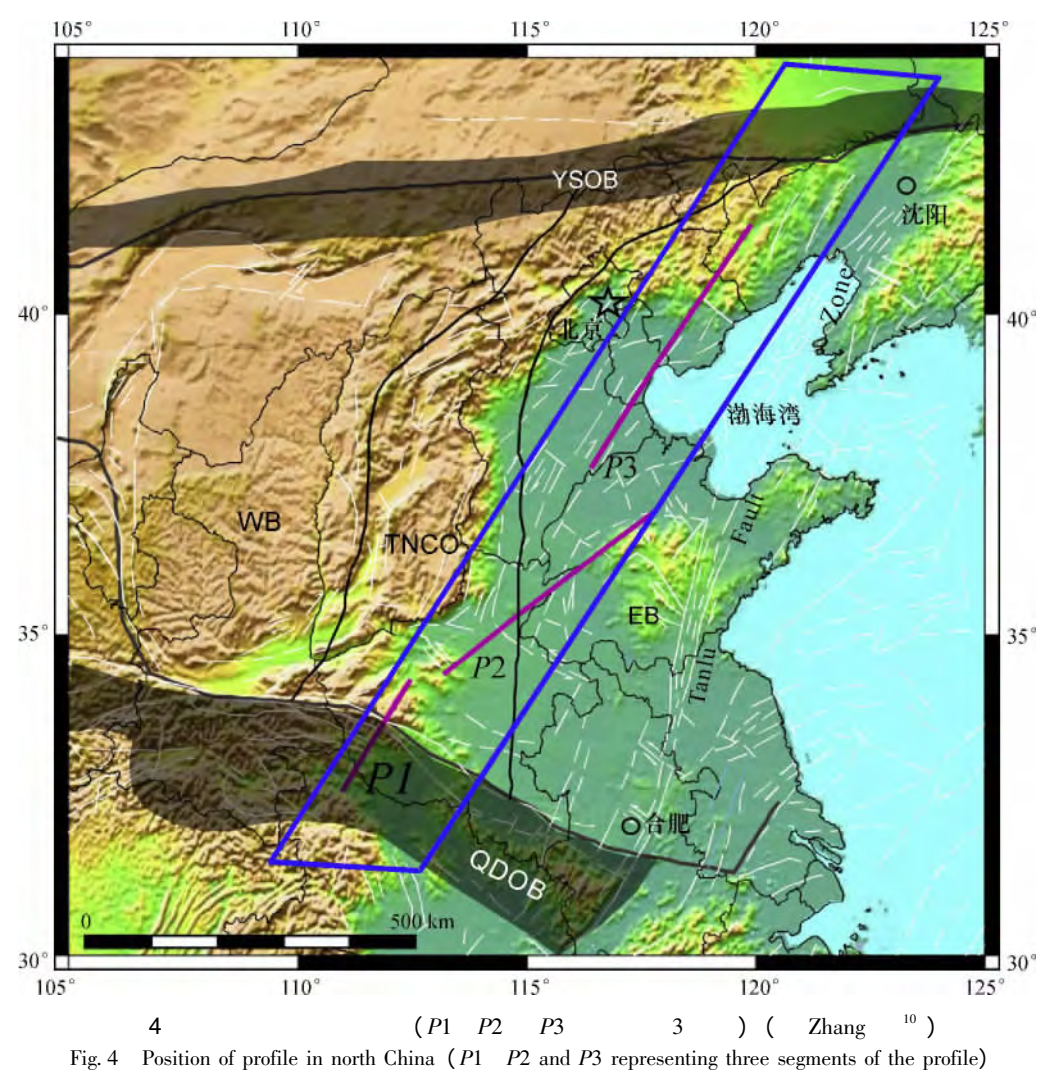

257

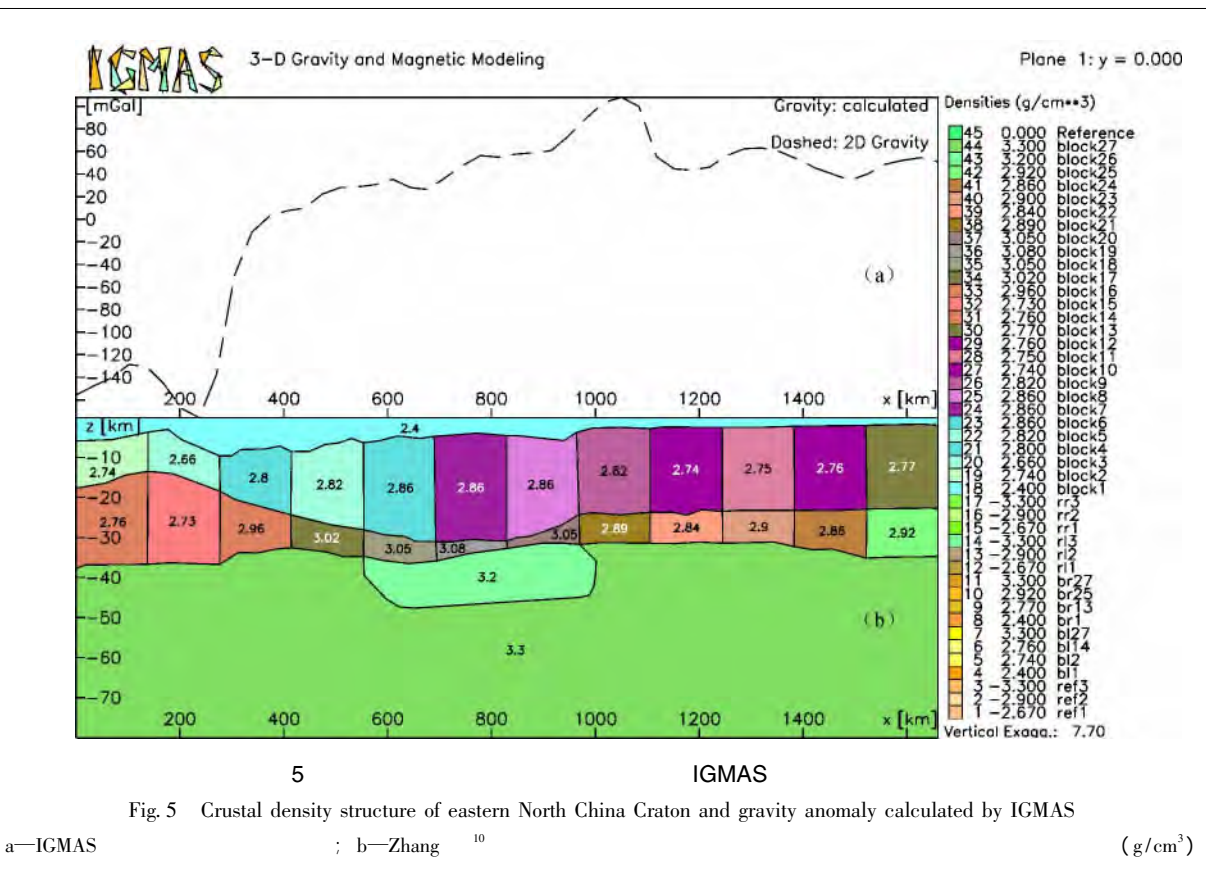

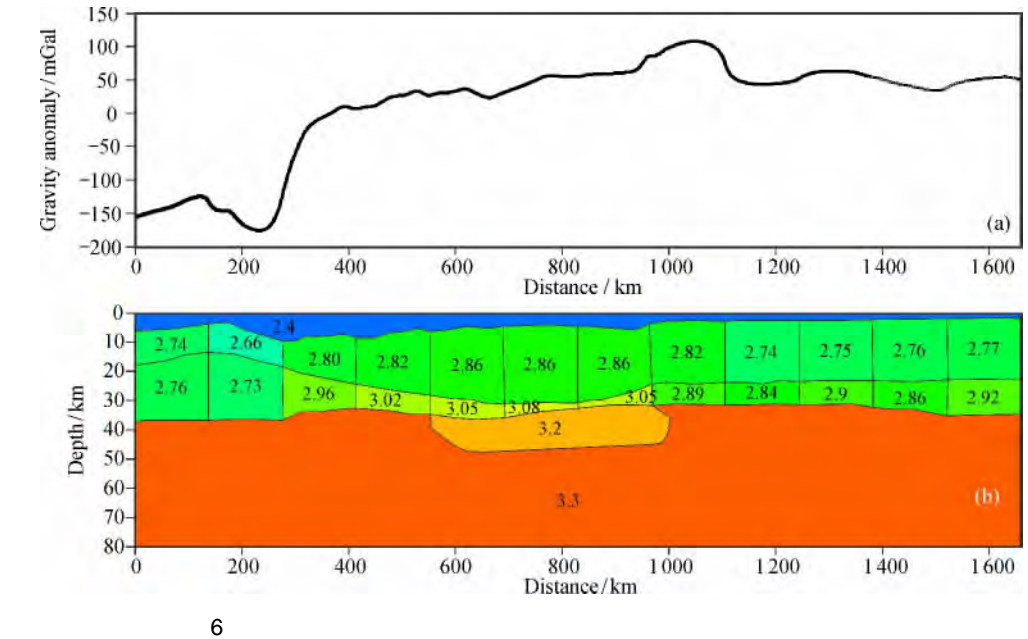

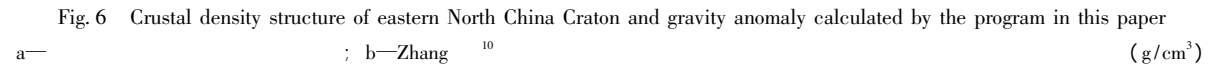

**IGMAS** 

 $\cdot$ 

 $\cdot$ 

 $\overline{2}$ 

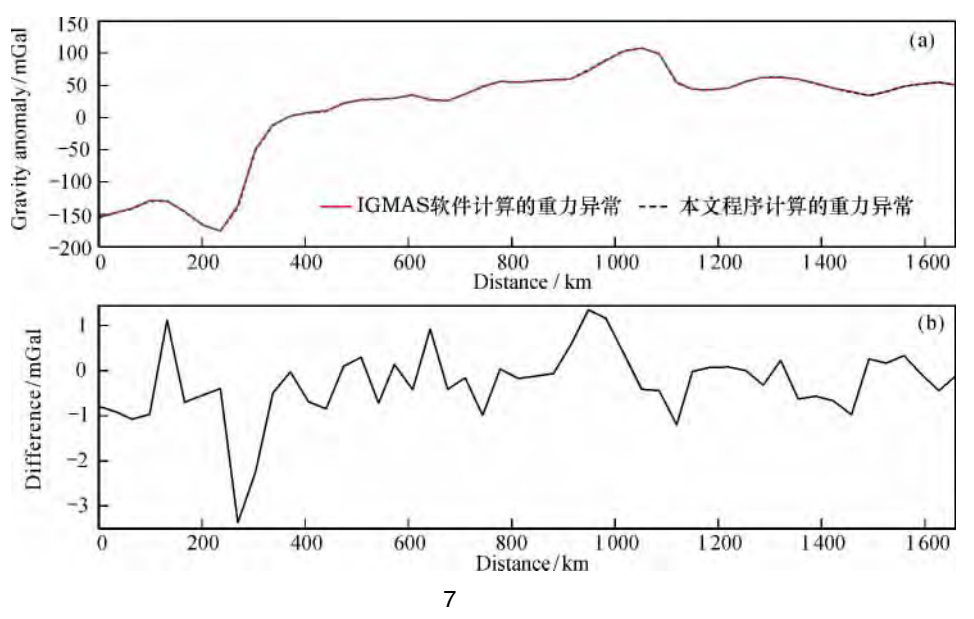

Fig. 7 Comparison of curves

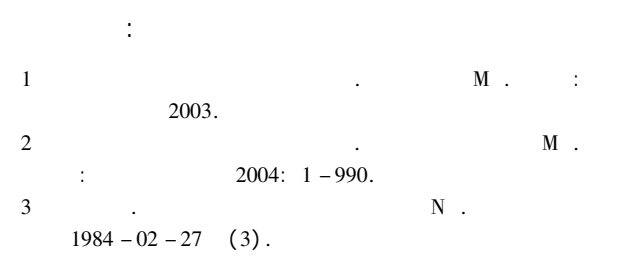

- Li Y G Oldenburg D W. 3-D inversion of gravity data J.  $\overline{A}$ Geophysics 1998 63 (1): 109 - 119.
- Hubbert M. A line-integral method of computing the gravimet- $\overline{5}$ ric effects of two-dimensional masses J. Geophysics  $1948$  13 (2):  $215 - 225$ .
- Talwani M Worzel J L Landisman M L. Rapid gravity com-6 putations for two-dimensional bodies with application to the Mendocino submarine fracture zone J. Journal of Geophysi-

Won I J Bevis M. Computing the gravitational and magnetic anomalies due to a polygon: Algorithms and Fortran subroutines J. Geophysics 1987 52 (2): 232 - 238.

cal Research 1959 64 (1):  $49 - 59$ .

- 8 . MATLAB  ${\bf J}$  .  $2013 \quad 35(5): 550 - 554.$  $\overline{9}$  $2009$   $24(2): 462 - 467.$  ${\bf J}$  .
- Zhang Z J Wu J Deng Y F et al. Lateral variation of the 10 strength of lithosphere across the eastern North China Craton: New constraints on lithospheric disruption J. Gondwana Research 2012 22: 1047 - 1059.
- Zhang Z J Teng J W Romanelli F et al. Geophysical 11 constraints on the link between cratonization and orogeny: evidence from the Tibetan Plateau and the North China Craton J. Earth-Science Reviews 2014 130: 1-48.

## Polygonal grid modeling of 2-D complex geological model and calculation of gravity anomaly on Matlab platform

WANG  $Peng^{12}$  ZHANG Zhong-jie<sup>3</sup> ZHANG  $Xi^{3}$ HAN Yan-yan<sup>23</sup> WANG Min $-\frac{1}{2}$ <sup>3</sup> LIANG Xiao $-\frac{1}{2}$ <sup>3</sup> TENG Ji-wen<sup>3</sup>

(1. Guangzhou Institute of Geochemistry Chinese Academy of Sciences Guangzhou 510640; 2. University of Chinese Academy of Sciences Beijing 100049; 3. Institute of Geology and Geophysics Chinese Academy of Sciences Beijing 100029 China)

Abstract: Calculation of gravity anomaly from known geological model is an important method to interpret abnormal density of medium by using gravity data. Modeling of 3-D geological body is difficult and inconvenient and many 3-D linear geological bodies can be processed conveniently and fast as 2-D geological bodies. This paper built polygonal grid model of 2-D geological bodies and compiled software on Matlab® platform to realize the calculation of gravity anomaly from complex 2-D model. The structure of the model is simple and the software executes fast. A comparative test with widely used calculation program IGMAS and the software in this paper is carried out using a profile in North China. The results show that the gravity anomalies calculated by the two softwares are almost identical.

**Key words:** calculation of gravity anomaly; 2-d density model; forward modeling program; Matlab<sup>®</sup> platform